## **QGIS Application - Bug report #10575 Python error when opening SAGA tools in latest QGIS master**

*2014-06-13 03:45 AM - Giovanni Manghi*

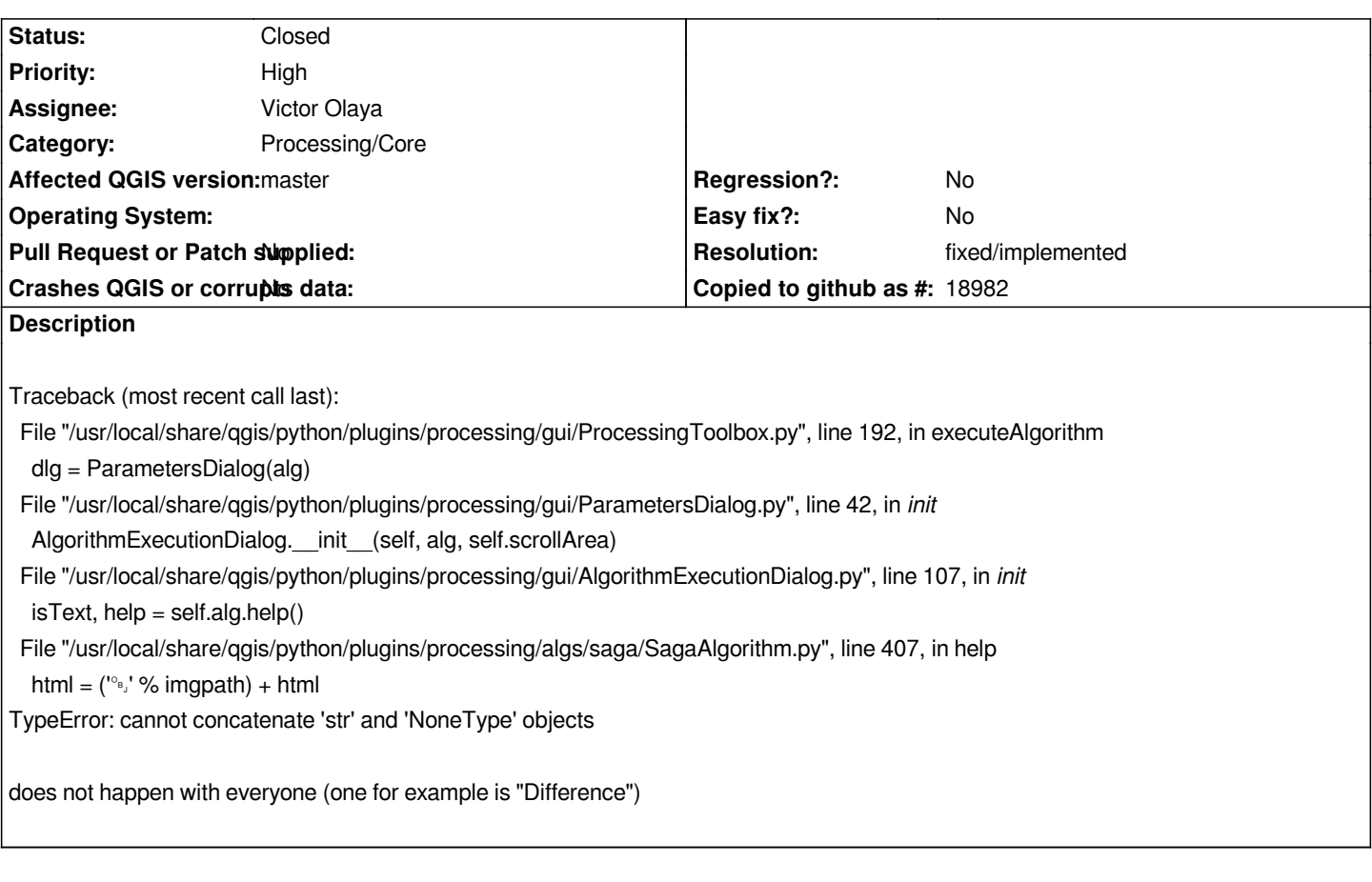

## **History**

## **#1 - 2014-06-13 07:02 AM - Giovanni Manghi**

*- Resolution set to fixed/implemented*

*- Status changed from Open to Closed*

*fixed with 925b91f48bcaadb71902ff9f10b822d0d94c713e*

## **#2 - 2015-06-07 04:31 AM - Giovanni Manghi**

*- Category changed from 94 to Processing/Core*